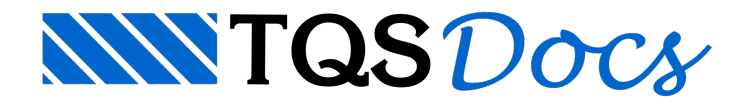

# Incêndio

Em vigor desde 2004,a NBR 15200 "*Projeto deestruturas deconcreto em situação deincêndio*" estabelece critérios para o projeto de estruturas de concreto que visam limitar o risco à vida humana, da vizinhança e da propriedade exposta ao fogo.

Resumidamente e de forma simplificada, essa norma define que, quando for necessária a verificação de incêndio, o dimensionamento da estrutura deve satisfazer a condição ELU expressa a seguir pela equação reduzida:

$$
\boldsymbol{S}_{d,fi} = \left(\gamma_g.\, \boldsymbol{F}_{gk} + \gamma_q.\, \sum_2^n \psi_{2j}\,.\, \boldsymbol{F}_{qjk}\right) \leq \boldsymbol{R}_{di}
$$

Há diversos processos presentes nessa norma que permitem averiguar o atendimento da expressão acima. Dentre eles, o Método Tabular, que consiste numa verificação por meio da definição de dimensões mínimas dos elementos estruturais de acordo com a ação do fogo representada pelo TRRF (Tempo Requerido de Resistência ao Fogo).

A seção 7.2 da NBR 15200 contém as tabelas paraaplicação do Método Tabular.São valores mínimos de dimensões e da distância do eixo da armadura longitudinal à face de concreto exposta ao fogo (c $_1$ ), especificados para lajes (apoiadas em vigas, lisas e nervuradas), pilares (comuns e paredes), tirantes e vigas (biapoiadas e contínuas).

Ainda nessemétodo, têm-se:

Não são consideradas as armaduras transversais, pois os ensaios mostram que em incêndio aruptura por cisalhamento não é predominante.

Podem ser consideradas as espessuras dos revestimentos na verificação das dimensões e do c $_1$  mínimos, sendo que a eficiência dos revestimentos pode ser de 67 % a 250 %, dependendo do tipo dematerial empregado. No caso de pilares e pilares-paredes, os valores mínimos variam de acordo com o adimensional  $\mu_{\rm fi}$ , que é a relação entre o esforço solicitante normal em situação de incêndio (N<sub>Sdi</sub>) e o esforço resistente normal em temperatura ambiente (N<sub>Rd</sub>) na qual, de forma aproximada, pode-se considerar N<sub>Sdi</sub> = 0,7.N<sub>Sd</sub>, de tal forma que µ<sub>fi</sub> = 0,7.N<sub>Sd</sub> / N<sub>Rd</sub>. No caso de pilares, há uma proposta do Prof. Dr. Valdir Pignatta daSilvaapresentada no artigo "*Dimensionamento de pilares deconcreto armado em situação deincêndio. Uma alternativa ao método tabular da NBR 15200:2004*", publicado narevista"*IBRACON Structures and Materials Journal*", 2008, v.1, n.4, p. 379 a 392.

# Visão Geral

O processo atual de dimensionamento da estrutura do edifício presente nos sistemas, isto é, o dimensionamento de pilares, vigas, lajes e fundações não foi afetado em nada pela verificação do incêndio. As combinações de ações ELU e ELS, bem como as resistências dos materiais adotadas, continuam as mesmas.

A consideração do incêndio é sim tratada como uma verificação final adicional, a ser efetuada após o dimensionamento da estrutura (realizada em situação normal). O sistema verifica todos os elementos e indica aqueles que por ventura não estiverem de acordo com os requisitos mínimos (critérios de projeto) definidos pelo Engenheiro.

## Resumo teórico

### Definição do TRRF

A ação do fogo na estrutura pode ser representada de formaaproximada pelo TRRF (Tempo Requerido de Resistênciaao Fogo), que é tempo de exposição do edifício ao incêndio-padrão (curvaidealizada), cujo valor pode ser determinado na NBR 14432:2001 "*Exigências deresistência ao fogo deelementosconstrutivos deedificações - Procedimentos"* em função das características daconstrução e de seu uso.

O valor do TRRF do edifício deve ser definido pelo Engenheiro. A possível redução do mesmo, justificada pelaadoção de outros procedimentos (ex.: Método do Tempo Equivalente), fica por total conta do Engenheiro e não será realizada de forma automática pelo sistema.

### Cálculo das solicitações em situação de incêndio (N<sub>Sdi</sub>)

O cálculo da força normal de cálculo em situação de incêndio (N<sub>Sdi</sub>), necessária para a verificação de pilares, é efetuado de forma automática pelo sistema a partir dos resultados obtidos do processamento do pórtico espacial ELU e pode ser realizado de duas formas:

Uso da envoltória FOGO: leva em conta todas as combinações definidas, na qual todas ações permanentes são majoradas por e todas as ações variáveis por.

Uso da envoltória ELU: leva em conta todas as combinações últimas normais definidas de acordo com a NBR 6118:2003.

Em ambos os casos, os esforços em situação de incêndio são estimados como 70 % (critério de projeto que pode ser alterado) das solicitações em situação normal.

#### Definição dos dados de lajes

A definição do tipo da laje (apoiada em vigas, lisa, nervurada unidirecional ou bidimensional), de suas dimensões (b $_{\sf w}$ e h) e da distância da armadura longitudinal à face exposta ao fogo (c $_1$ ) é realizada de acordo com os dados definidos no modelador estrutural bem como do detalhamento das armaduras.

No cálculo de  $c_1$ , são levados em conta os cobrimentos diferenciados por pavimento definidos nos dados do edifício e as armaduras negativas podem, opcionalmente, serem desconsideradas.

O cálculo de  $\mathsf{c}_1$  não é efetuado para painéis de lajes pré-moldadas de forma automática.

Pode ser considerado um revestimento-padrão nas lajes, cuja espessura e material são definidos pelo Engenheiro nos critérios de projeto.

#### Definição dos dados de vigas

A definição do tipo da viga (biapoiada ou contínua), de sua dimensão b<sub>w</sub> e da distância da armadura longitudinal à face exposta ao fogo (c $_1$ ) é realizada de acordo com os dados definidos no modelador estrutural bem como do detalhamento das armaduras.

No cálculo de  $c_1$ , são levados em conta os cobrimentos diferenciados por pavimento definidos nos dados do edifício e as armaduras negativas podem, opcionalmente, serem desconsideradas.

O cálculo de  $\mathsf{c}_1$  não é efetuado para vigas pré-moldadas de forma automática.

Pode ser considerado um revestimento-padrão nas vigas, cuja espessura ematerial são definidos pelo Engenheiro nos critérios de projeto.

#### Definição dos dados pilares e tirantes

A definição do tipo do pilar (normal e parede), de sua dimensão b $_{\sf w}$  e da distância da armadura longitudinal à face exposta ao fogo (c $_{1}$ ) é realizada de acordo com os dados definidos no modelador estrutural bem como do detalhamento das armaduras.

O cálculo da força normal resistente em situação de incêndio (N<sub>Rd</sub>) é realizado de forma automática pelo sistema. São levados em consideração os momentos fletores de cada combinação presente na envoltória adotada (ELU ou FOGO).

Pode ser considerado um revestimento-padrão nos pilares, cuja espessura ematerial são definidos pelo Engenheiro nos critérios de projeto.

### Etapas necessárias

Resumidamente, são necessários os seguintes passos para verificar a estrutura de um edifício em situação de incêndio nos Sistemas TQS:

Definir o TRRF nos dados do edifício.

Estar com todo o detalhamento de vigas, lajes e pilares definido, pois é obrigatório o conhecimento prévio do posicionamento das armaduras para o cálculo correto da distância c $_1$  nos elementos.

Definir os critérios de projeto e os valores mínimos do Método Tabular.

Processar averificação automática do incêndio.

Analisar os resultados no relatório emitido.

Analisar os resultados por meio do visualizador gráfico e alterar certas condições não detectadas de forma automática pelo sistema.

A seguir, cada uma destas etapas será apresentada e descrita com mais detalhes.

# Definição do TRRF

O valor do TRRF deve ser definido pelo Engenheiro nos dados do edifício (aba"Cargas" - "Incêndio"), conforme mostra a figura a seguir.

A possível redução do TRRF, justificada pela adoção de outros procedimentos (ex.: Método do Tempo Equivalente), fica por total conta do Engenheiro e não será realizada de forma automática pelo sistema.

## Critérios de Projeto e Tabelas

No Gerenciador-TQS, todos os critérios de projeto e tabelas com valores mínimos paraaplicação do Método Tabular podem ser editados.

- 1. No Gerenciador TQS, selecione a aba "Sistemas"
- 2. Clique no botão "TQS Formas"
- 3. Naaba"TQS Formas", clique no botão "Critérios"
- 4.Escolhaa opção "Incêndio"

**ATENÇÃO**: somente serão considerados os critérios e tabelas definidos no arquivo comum atodos os pavimentos, conforme mostra a figura a seguir. Arquivos definidos em pastas locais (específico dos pavimentos) serão ignorados.

A definição das solicitações de cálculo em situação de incêndio, mais especificamente a força normal N<sub>Sdi</sub> nos pilares, é necessária paraaplicação do Método Tabular.

O cálculo dessas solicitações pode estar baseado em dois tipos de envoltórias:FOGO e ELU. A primeiracontém combinações geradas de acordo com a expressão reduzida. Já, a segunda é composta pelas combinações comumente utilizadas no dimensionamento dos elementos.

Em ambos os casos, é necessário definir também um multiplicador para definição aproximada das solicitações em situação de incêndio a partir dos esforços em situação normal, conforme previsto na NBR 15200.

É importante lembrar que, usualmente, a envoltória FOGO contém menos combinações que a envoltória ELU, o que agiliza o tempo de processamento durante averificação em situação de incêndio.

Outra observação interessante é que nas combinações da envoltóriaFOGO não háa presença do vento já que o coeficiente ponderador definido na NBR 6118:2003 para esse tipo de ação é zero.

### Processamento

A avaliação de todaa estrutura em situação de incêndio é realizada por um único comando no Gerenciador dos Sistemas TQS<sup>.</sup>

- 1. No Gerenciador TQS, selecione a aba "Sistemas"
- 2. Clique no botão "TQS Formas"
- 3. Naaba"TQS Formas", clique no botão " Processar Verificação de incêndio "

São verificados todos os elementos (vigas, lajes e pilares) respeitando-se o detalhamento de suas armaduras e os critérios de projeto adotados pelo Engenheiro.

# Relatório

Os dados adotados e resultados obtidos durante averificação da estrutura em situação de incêndio são apresentados num relatório completo, que é carregado por um comando no Gerenciador-TQS.

- 1. No Gerenciador TQS, selecione a aba "Sistemas"
- 2. Clique no botão "TQS Formas"
- 3. Naaba"TQS Formas", clique no botão " Visualizar Incêndio"
- 4.Escolhaa opção "Relatório"

## Visualizador gráfico

Além do relatório, os dados e resultados daverificação da estrutura em situação de incêndio também podem ser facilmente avaliados e otimizados por meio de um visualizador gráfico especialmente desenvolvido para este fim. Para carregá-lo, no Gerenciador do TQS<sup>.</sup>

- 1. No Gerenciador TQS, selecione a aba "Sistemas"
- 2. Clique no botão "TQS Formas"
- 3. Naaba"TQS Formas", clique no botão " Visualizar Incêndio"
- 4.Escolhaa opção "visualizador de resultados"

A janela deste visualizador é apresentada a seguir.

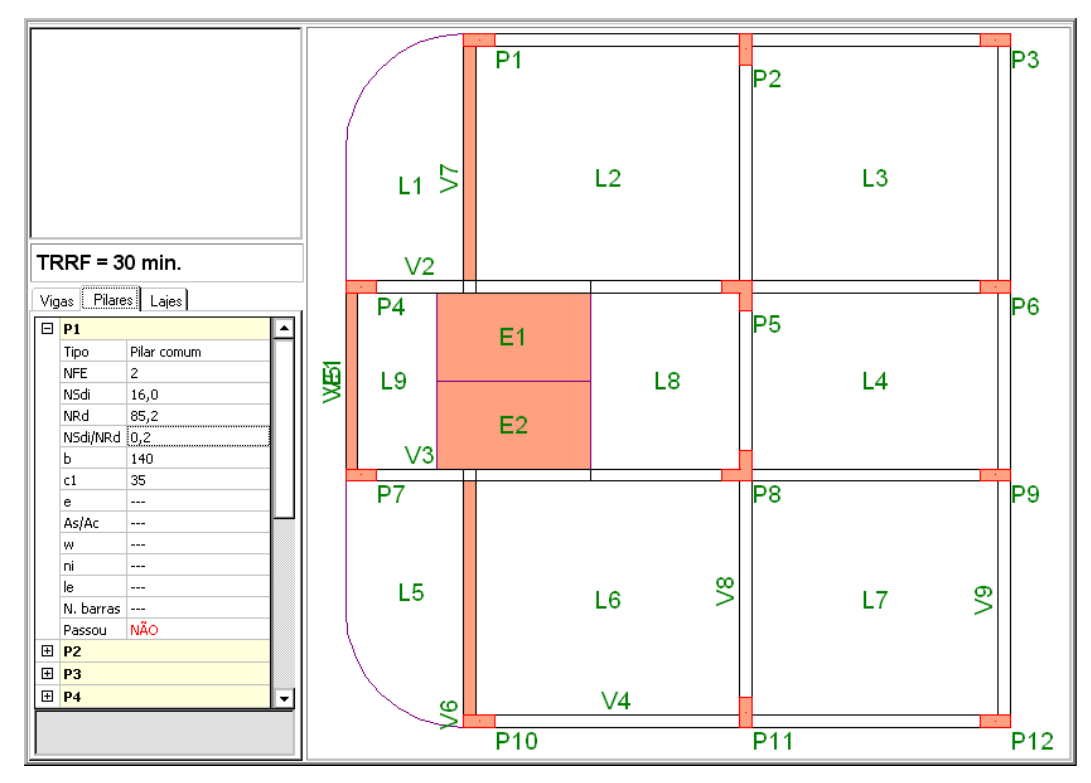

À medida que um pavimento é selecionado no canto superior esquerdo da janela, o desenho da planta de fôrma ao lado é automaticamente atualizado.

Os elementos que não passaram na verificação são coloridos na cor vermelha. É possível selecioná-los (pilar, viga ou laje), clicando-se com o *mouse* diretamente sobre ajanelagráfica, ou nas tabelas ao lado.

Em cada uma dessas tabelas, são apresentados todos os dados e resultados pertinentes naverificação de cada elemento.

A grande maioria dos dados pode ser livremente editada pelo Engenheiro. A qualquer alteração, o programa automaticamente reverificará o elemento editado instantaneamente.

Todas as alterações efetuadas poderão ser salvas no momento em que o visualizador é fechado e posteriormente restauradas numa próxima entrada.Éimportante lembrar que as modificações realizadas neste visualizador somente têm efeito na verificação de incêndio, e não são readequadas automaticamente para as demais partes do sistema. Por exemplo, ao se alterar o detalhamento de um determinado pilar, essa modificação não será copiada para os dados do mesmo dentro do TQS-Pilar.